«Утверждаю»<br>Министр социальной защиты<br>населения Амурской области Н.В.Киселева 2022 г.  $\langle\langle \qquad \rangle \rangle$ 

## План по устранению недостатков, выявленных в ходе независимой оценки качества условий оказания услуг в <u>«ГАУСО Мухинский психоневрологический интернат»</u><br>на 2023 год за 4 квартал

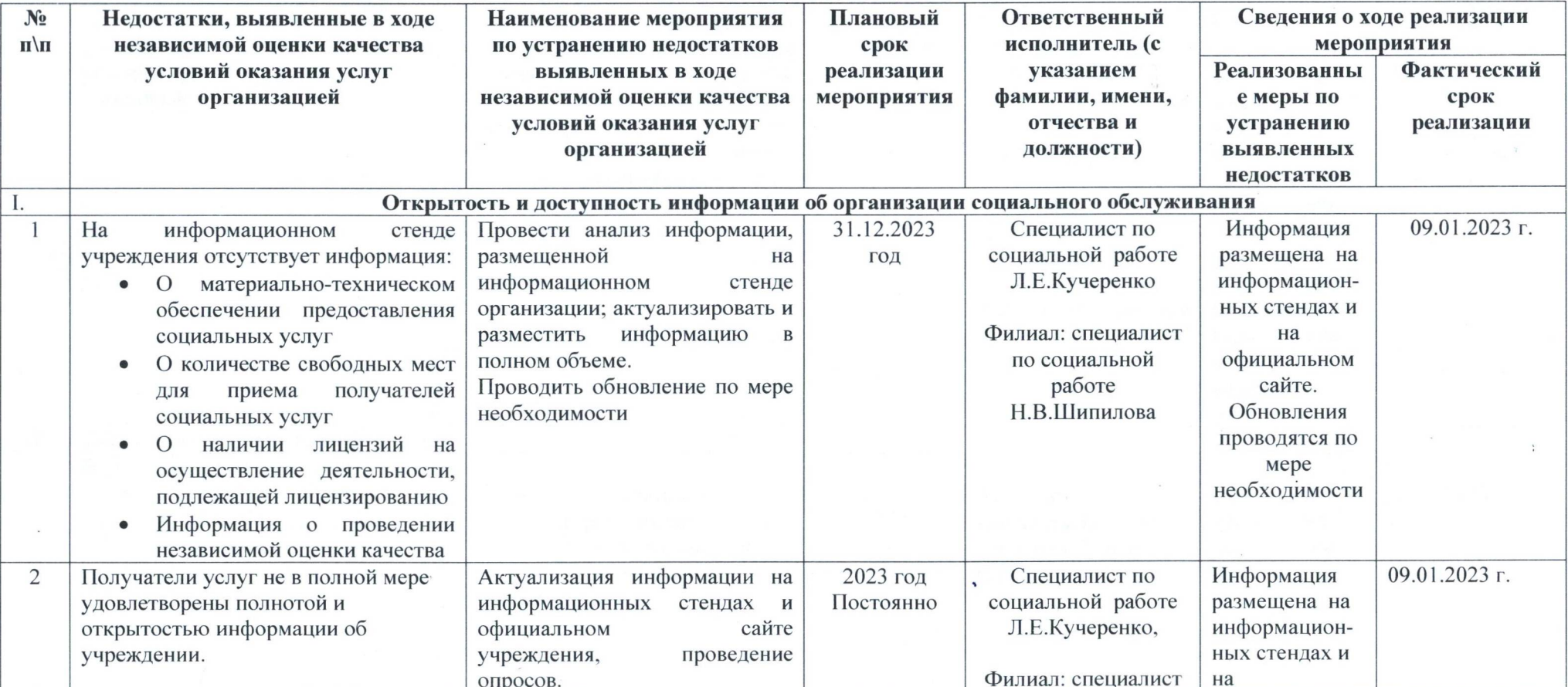

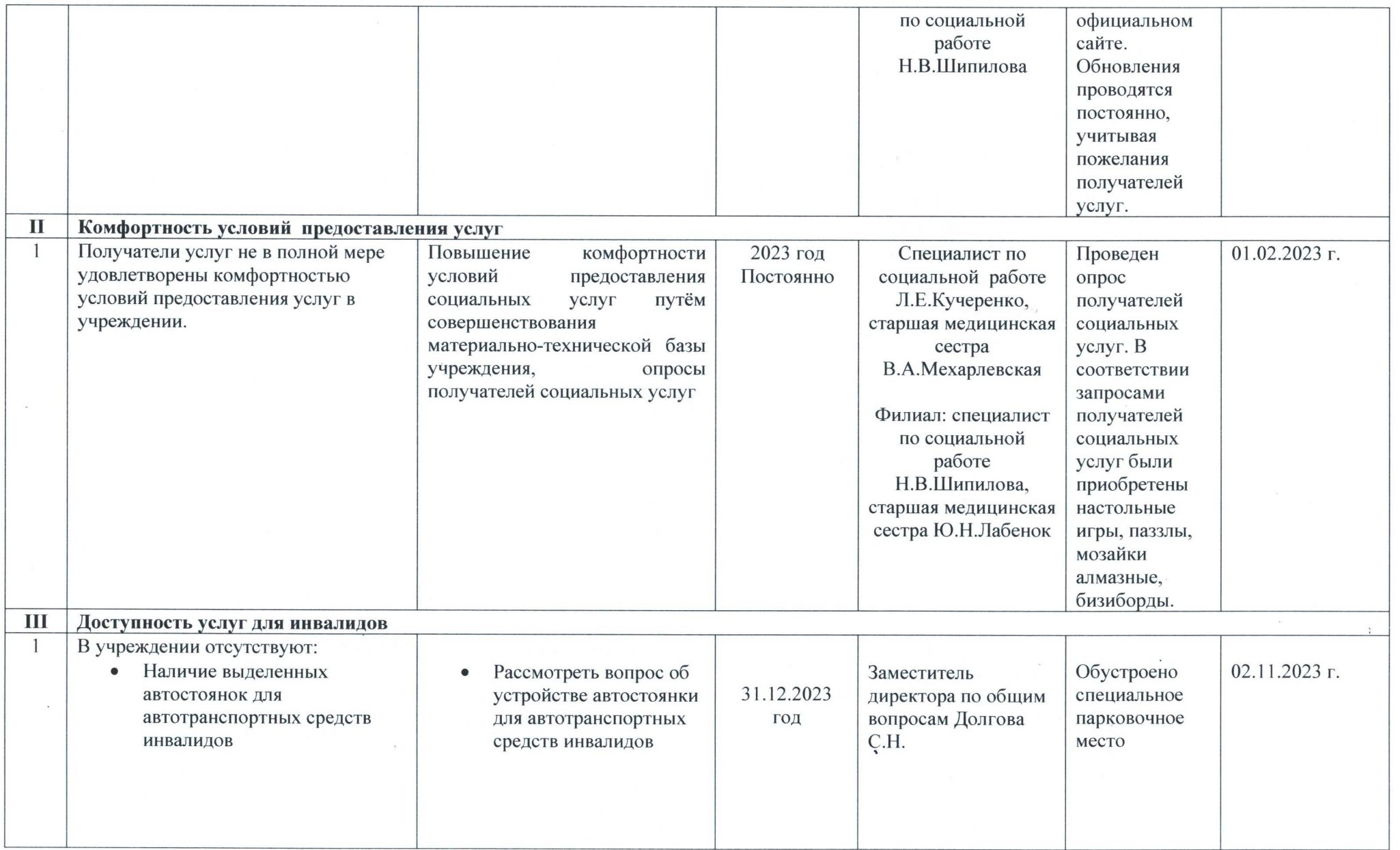

 $\sim$   $\sim$ 

 $\sim$  10  $\pm$ 

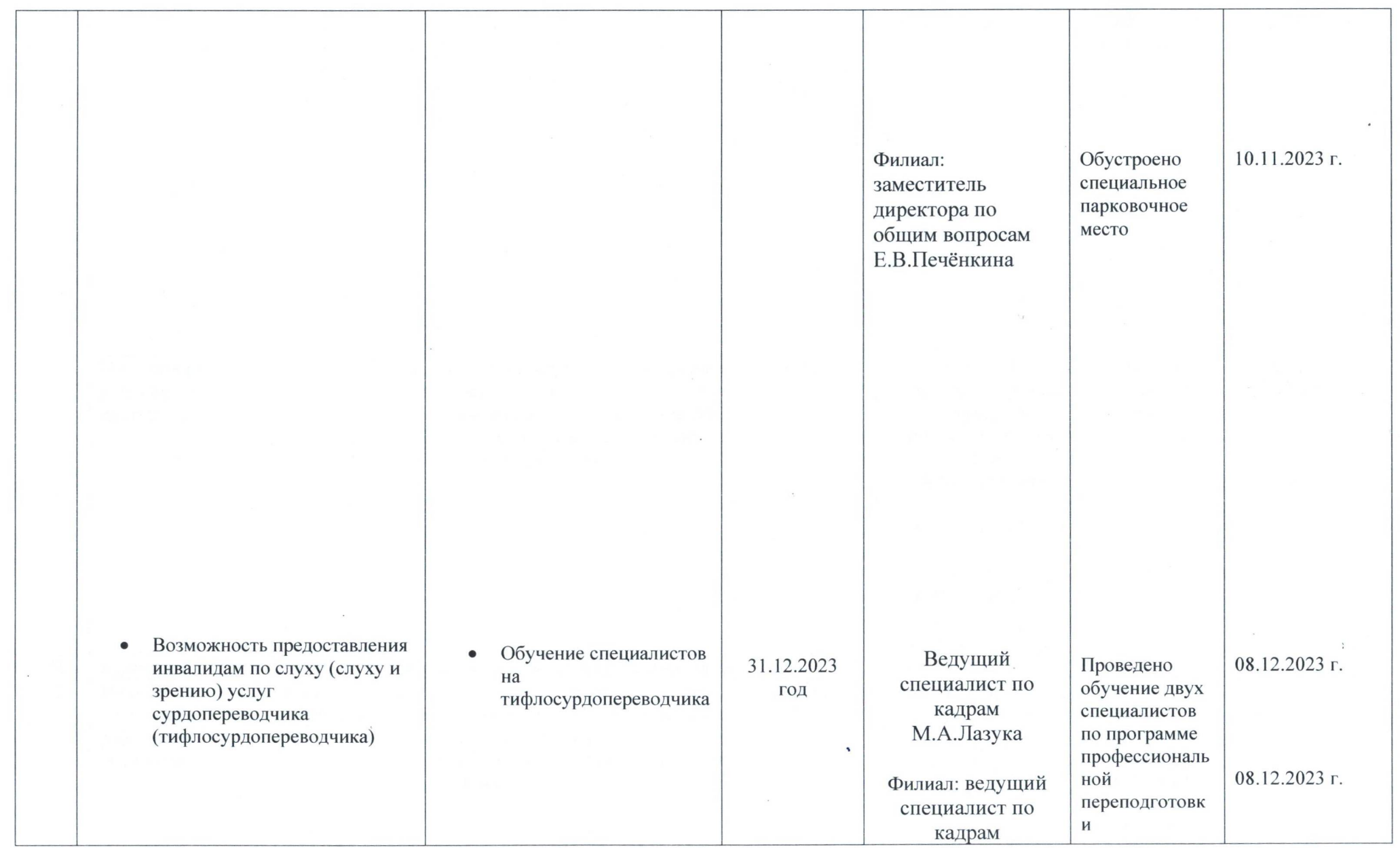

 $\bullet$ 

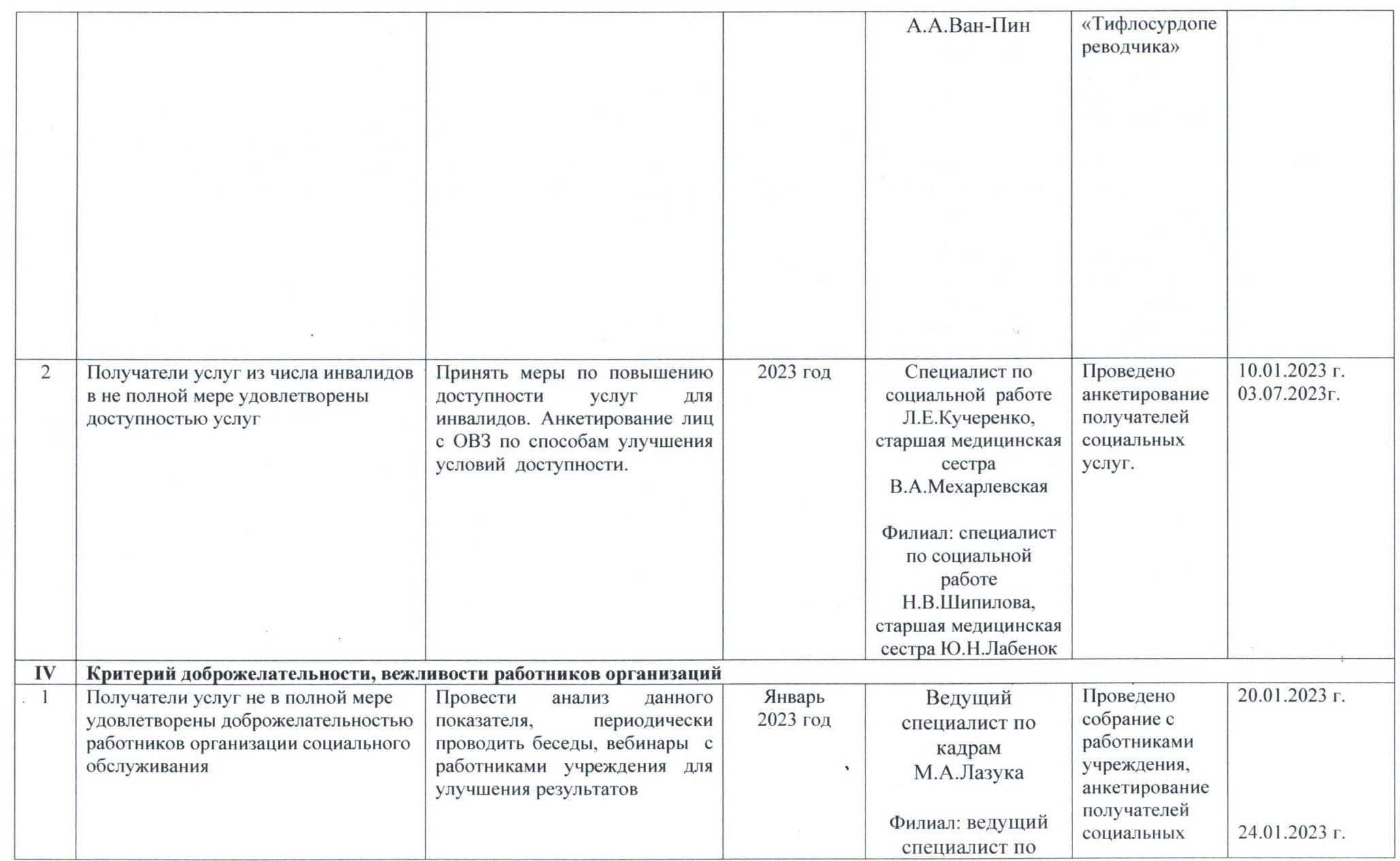

 $\langle \langle \hat{\Phi} \rangle \rangle$ 

 $\cdot$ 

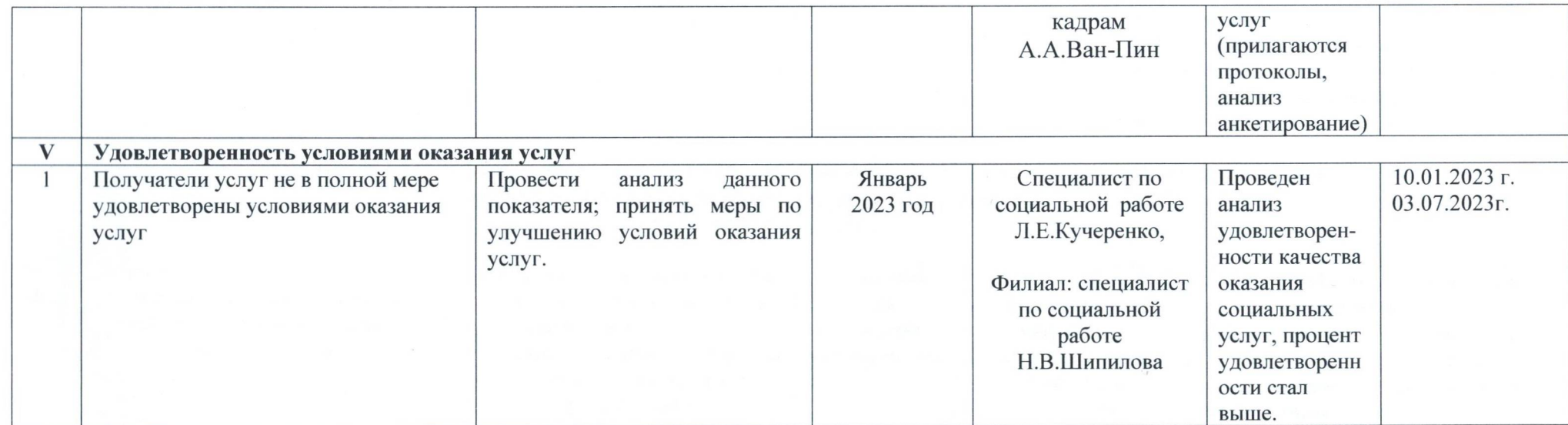

Директор

А.И. Вторушин

Small